## New Updated Micr[osoft 70-337 Practice Tests Que](http://www.mcitpdumps.com/?p=4750)stuions Offered By Braindump2go Guarantee You A 100% Full Success (11-20)

 MICROSOFT NEWS: 70-337 Exam Questions has been Updated Today! Get Latest 70-337 VCE and 70-337 PDF Instantly! Welcome to Download the Newest Braindump2go 70-337 VCE&70-337 PDF Dumps:

**http://www.braindump2go.com/70-337.html** (117 Q&As) Try 2015 Latet Updated 70-337 Practice Exam Questions and Answers, Pass 70-337 Actual Test 100% in 2015 New Year! Braindump2go Latest released Free Sample 70-337 Exam Questions are shared for instant download! Braindump2go holds the confidence of 70-337 exam candiates with Microsoft Official Guaranteed 70-337 Exa Dumps Products! 117 New Updated Questions and Answers! 2015 Microsoft 70-337 100% Success! Exam Code: 70-337Exam Name: Enterprise Voice & Online Services with Microsoft Lync Server 2013Certification Provider: MicrosoftCorresponding Certifications: MCSE, MCSE: Communication70-337 Dumps,70-337 PDF,70-337 VCE,70-337 Book,70-337 Braindump,70-337 Exam Prep,70-337 Study Guide,70-337 Study Materials,70-337 Practice Exam,70-337 Test Perp,70-337 Exam Prep,70-337 Practice

Test, 70-337 Exam Questions Microsoft Enterprise Voice & Online Services with Microsoft

### **Lync Server 2013: 70-337**

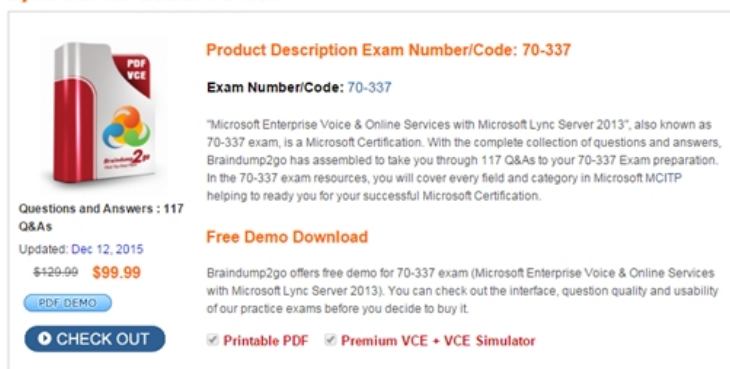

 QUESTION 11Hotspot QuestionYou have a Lync Server 2013 infrastructure and a Microsoft Exchange Server 2013 organization. You enable Enterprise Voice for all users. You plan to implement Unified Messaging (UM).You need to configure a dial plan to ensure that all communication between Exchange Server 2013 and Lync Server 2013 is encrypted. How should you configure the URI type and the VoIP security in the dial plan? To answer, select the appropriate URI type and the VoIP security in the answer

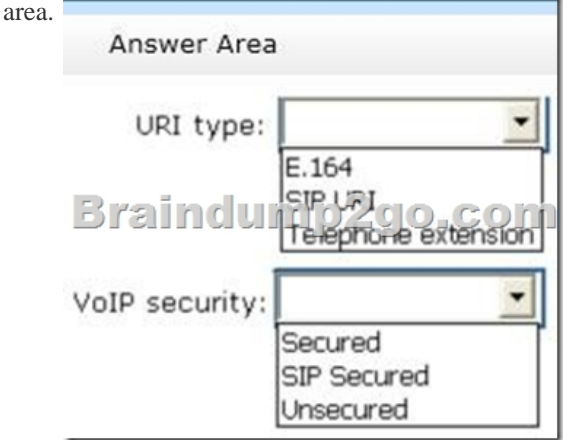

Answer:

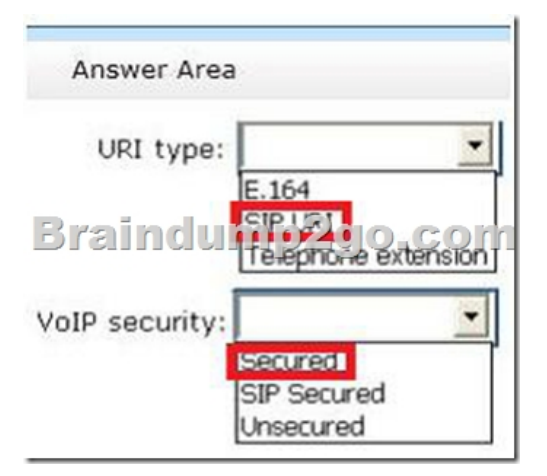

shown in the following table.

Explanation:Note: The URI Type must be set to SIP URI and the VOIP Security was set to Secured.Reference: Lync and Exchange UM Integration QUESTION 12You have a Lync Server 2013 infrastructure. Your network contains a single site. The site contains a Standard Edition server and multiple network segments. Each segment is associated to a different subnet. Some of the network segments are wireless and some are wired. You enable Enterprise voice and deploy a Lync Server 2013 media gateway. You configure media bypass. You set media bypass to Always bypass. Call Admission Control (CAC) is disabled. Users on the wireless network report poor audio quality during calls to external phone numbers. The users report good audio quality during calls to other Lync Server 2013 users. You need to recommend changes to the infrastructure to improve the audio quality of calls for the wireless network users. Which three actions should you recommend? (Each correct answer presents part of the solution.) A. From the Microsoft Lync Server 2013 Control Panel, select Use sites and region configuration.B. Associate the wireless subnets to the new site.C. From the Microsoft Lync Server 2013 Control Panel, select Enable bypass for non-mapped sites.D. Create a new network site.E. From the Microsoft Lync Server 2013 Control Panel, select Enable call admission control.F. Associate the wired subnets to the new site. Answer: ADFExplanation:http://technet.microsoft.com/en-us/library/gg412740.aspx QUESTION 13Drag and Drop QuestionYour company has three offices. The network is configured as shown in the exhibit. (Click the Exhibit button.)

# Braindum

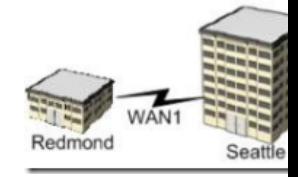

 You have a Lync Server 2013 infrastructure. All of the Lync Server components are located in the Amsterdam office. You need to identify how much bandwidth will be used on each link during a conference call. The conference call will contain the attendees

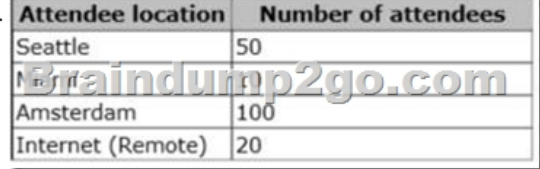

 Each audio call consumes 100 kilobits per second (Kbps).How much bandwidth should you identify for each link? To answer, drag the appropriate bandwidth amounts to the correct links in the answer area. Each bandwidth amount may be used once, more than once, or not at all. Additionally, you may need to drag the split bar between panes or scroll to view content.

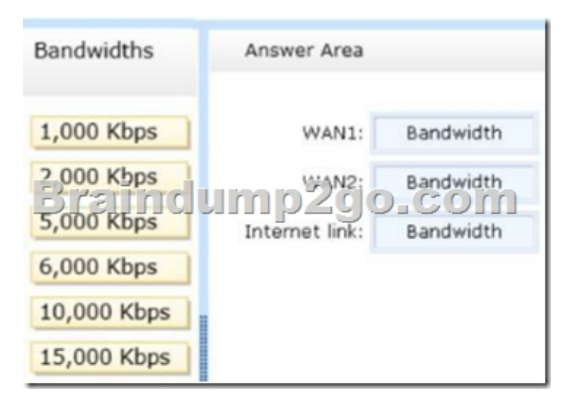

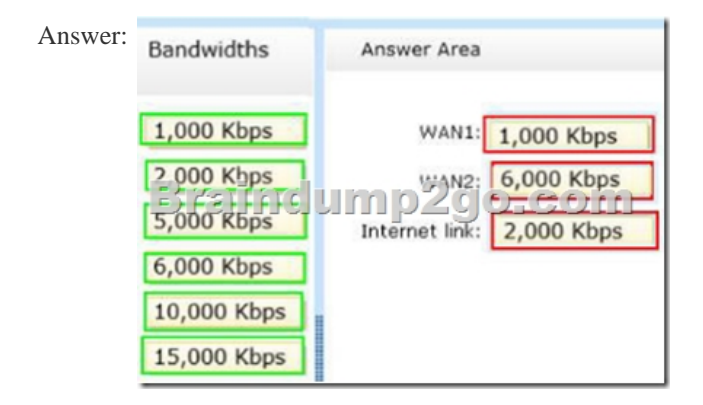

 Explanation:Note:- Wan 1: 10 attendees; 1000 Kbps- Wan 2: 10 + 50 attendees; 6000 Kbps- Internet: 20 attendees; 2000 Kbps QUESTION 14Hotspot QuestionYou have a Lync Server 2013 infrastructure that has conferencing and Enterprise. You plan to optimize the traffic on the network for Enterprise Voice. You add information about the network sites and the network subnets. You need to enable media bypass forseveral of the network sites. Which node should you use from the Microsoft Lync Server 2013 Lync Server 2013 Pr Control Panel? To answer, select the appropriate node in the answer area.

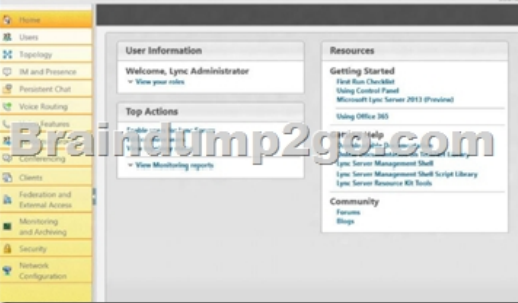

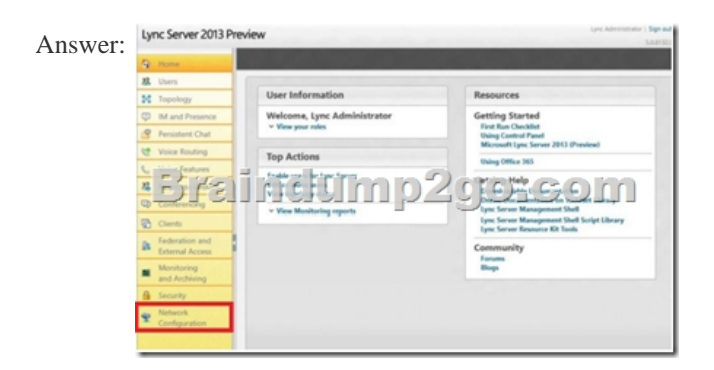

 Explanation:Note: To configure a network site and associate it with a network region, you can either use the Network Configuration section of Lync Server Control Panel, or run the Lync Server Management Shell New-CsNetworkSite or Set-CsNetworkSite cmdlets. QUESTION 15Your company has two offices. One office is located in New York. The other office is located in Seattle. Each office has a media gateway that supports media bypass. Media bypass is enabled. The offices contain five

subnets. The subnets are confi[gured as shown in the following table.](http://www.mcitpdumps.com/?p=4750) 

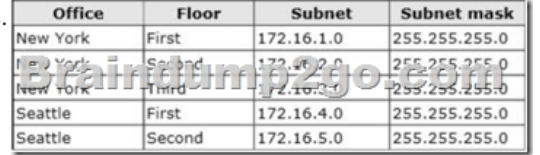

 You have a lync Server 2013 infrastructure. All client computers have Microsoft Lync 2013 deployed. Monitoring reports show that the client computers are not using media bypass. You run the Get- CsNetworkSubnet cmdlet and you receive the following

result: Identity: 172.16.0.0 MaskBits: 22 Description: New York NetworkSiteID: New York SubnetID: 172.16.0.0 Braindump2go.com Identity: 172.16.4.0 MaskBits: 23 Description: Seattle NetworkSiteID: Seattle SubnetID: 172.16.4.0

You need to ensure that all of the client computers use media bypass. What should you do? A. Delete the existing subnets. Create a single subnet entry for North America that uses a 16-bit mask.B. Configure the subnet in the New York office and the subnet in the Seattle office to use a 24-bit mask.C. Delete the existing subnets. Create five subnet entries that each uses a 24-bit mask.D. Delete the existing subnets. Create five subnet entries that each uses a 16-bit mask. Answer: CExplanation: http://technet.microsoft.com/en-us/library/gg412804.aspx QUESTION 16You are planning a Lync Server 2013 Edge Server deployment. A network administrator gives you nine public IP addresses for the planned deployment. You need to recommend an Edge Server deployment that meets the following requirements:- Remote users must be able to access conferences.- A different public IP address must be assigned to each Edge service. - Users must be able to sign in from a Microsoft Lync mobile client. - [Users must be able to communicate with partners who are](http://technet.microsoft.com/en-us/library/gg412804.aspx) enabled for XMPP. - Remote users must be able to access the Lync Server infrastructure if an Edge Server fails. What should you include in the recommendation? A. Two Edge Servers that use DNS load balancingB. Three Edge Servers that use DNS load balancingC. Three Edge Servers that use hardware load balancingD. Two Edge Servers that use hardware load balancing Answer: AExplanation:http://technet.microsoft.com/en-us/library/gg425716.aspx QUESTION 17You have a server named Lync1 that has Lync Server 2013 Standard Edition deployed. Lync1 has Web Conferencing enabled. All client computers have Microsoft Lync 2013 deployed. The network supports Differentiated Services (DiffServ). The company plans to implement Quality of Service (QoS) for all Lync Server audio traffic. You need to identify which tasks must be performed to configure QoS. Which three tasks should y[ou identify? \(Each correct answer presents part of the](http://technet.microsoft.com/en-us/library/gg425716.aspx) solution. Choose three.) A. Configure Lync 2013 to use a specific port range for audio.B. Configure a QoS policy to use a specific port range for audio.C. Create a voice policy and a location policy.D. Set the Differentiated Services Code Point (DSCP) values used for audio as a priority.E. Configure Call Admission Control (CAC) for all subnets that contain Lync 2013 clients. Answer: ABDExplanation:http://technet.microsoft.com/en-us/library/gg405407(v=ocs.14).aspx http://technet.microsoft.com/en-us/library/gg405413(v=ocs.14).aspx QUESTION 18Your network contains four servers. The servers

are configured as shown in the following table.You need to configure backend integration between Lync Server 2013 and Exchange Server 2010 Unified Mess[aging \(UM\). You create a dial plan and an auto attendant in the Excha](http://technet.microsoft.com/en-us/library/gg405407(v=ocs.14).aspx)nge Server organization. What

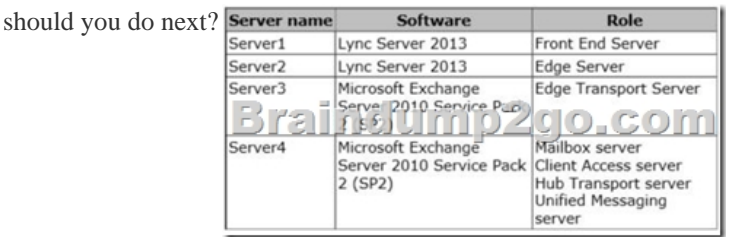

A. On Server1, run ocsumut[il.exe.B. On Server2, run ocsumutil.exe.C. On](http://www.mcitpdumps.com/?p=4750) Server3, run exchucutil.ps1.D. On Server4, run exchucutil.ps1. Answer: D QUESTION 19You have a Lync Server 2013 infrastructure that has Enterprise Voice enabled. When a caller dials an unassigned number, the caller hears a custom message, and then the caller is forwarded to a user named User1. Several months later, User1 leaves the company. You need to ensure that when a caller dials an unassigned number, the caller hears the custom message and is forwarded to a user named User2. Which cmdlet should you run? A. Set-CsUnassignedNumberB. Set-CsAnnouncementC. Set-CsUserD. Set- CsVoice Route Answer: BExplanation:

http://technet.microsoft.com/en-us/library/gg425752.aspx QUESTION 20Users frequently travel between the offices. The company plans to deploy Lync Server 2013 and Enterprise Voice. A pool will be deployed to each office. You need to ensure that if a user dials 911 from any of the offices, the call is routed to the local emergency services provider for that office.What should you do? A. From the Lync Server 2013, Topology Builder, create a central site for each office. Deploy one pool to each site. From the Microsoft [Lync Server 2013 Control Panel, create a location policy f](http://technet.microsoft.com/en-us/library/gg425752.aspx)or each location.B. From the Lync Server 2013, Topology Builder, create one central site. Deploy all pools to the central site. From the Microsoft Lync Server 2013 Control Panel, create a single location policy.C. From the Lync Server 2013, Topology Builder, create a central site for each office. Deploy one pool to each site. From the Microsoft Lync Server 2013 Control Panel, create a user-level location policy for each location. Assign the respective user-level location policy to the users in each office.D. From the Lync Server 2013, Topology Builder, create one central site. Deploy a'l pools to te central site. From the Microsoft Lync Server 2013 Control Panel, modify the global location policy. Answer: A Braindump2go is famous for our Interactive Testing Engine that simulates a real exam environment as experienced on the actual test. We will help you become familiar with the testing environment in advance.Real 70-337 Exam Questions Plus Real 70-337 Exam Testing Environment! Braindump2go 100% Guarantees your pass of 70-337 Exam! 70-337 Dumps,117q 70-337 Exam Questions, 70-337 PDF and 70-337 VCE are also available for instant download in our website at any time! 24 hours professional assistance from IT Group! Braindump2go aims to help you pass 70-337 Exam easily! Microsoft Enterprise Voice & Online Services with Microsoft

#### **Lync Server 2013: 70-337**

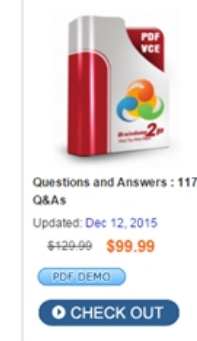

Product Description Exam Number/Code: 70-337 Exam Number/Code: 70-337

"Microsoft Enterprise Voice & Online Services with Microsoft Lync Server 2013", 70-337 exam, is a Microsoft Certification. With the complete collection of question Braindump2go has assembled to take you through 117 Q&As to your 70-337 E In the 70-337 exam resources, you will cover every field and category in Micros helping to ready you for your successful Microsoft Certification.

#### **Free Demo Download**

Braindump2go offers free demo for 70-337 exam (Microsoft Enterprise Voice & with Microsoft Lync Server 2013). You can check out the interface, question qua of our practice exams before you decide to buy it.

 FREE DOWNLOAD: NEW UPDATED 70-337 PDF Dumps & 70-337 VCE Dumps from Braindump2go: http://www.braindump2go.com/70-337.html (117 Q&As)